**Glossar**

**Die wichtigsten Methoden der Klasse World:**

Der Konstruktor World(int worldWidth, int worldHeight, int cellSize) erzeugt eine neue Welt mit der Breite worldWidth und der Höhe worldHeight. Die Kacheln haben die Größe cellSize.

In einer Unterklasse von World ruft man den Konstruktor mit super(worldWidth, worldHeight, cellSize) auf.

- int getWidth() liefert die Breite des Spielfeldes.
- int getHeight() liefert die Höhe des Spielfeldes.
- addObject(Actor object, int x, int y) fügt ein Actor-Objekt an die Position  $(x|y)$ des Spielfeldes ein.
- removeObject(Actor object) entfernt das Actor-Objekt object vom Spielfeld.
- java.util.List getObjects(java.util.class class) liefert eine Liste aller vorhandene Objekte einer bestimmten Klasse.

Du musst nur prüfen, ob diese Liste noch keine Einträge hat:

int getObjects(java.util.class class).size() gibt die Anzahl der Objekte in der Liste zurück. Ist die Anzahl gleich 0, enthält die Liste noch kein Objekt.

## **Die wichtigsten Methoden der Klasse Actor:**

- int getX() liefert die x-Koordinate des Mittelpunkts des Actor-Objekts auf dem Spielfeld.
- int getY() liefert die y-Koordinate des Mittelpunkts des Actor-Objekts auf dem Spielfeld.
- ActorImage getImage () liefert das Hintergrundbild des Actor-Objekts.
- int getImage().getWidth() liefert somit die Breite des Actor-Objekts.
- int getImage().getHeight() liefert somit die Höhe des Actor-Objekts.
- World getWolrld() liefert das Spielfeld des Actor-Objekts zurück.
- int getWorld().getWidth() liefert somit die Breite des Spielfeldes aus der Sicht des Actor-Objekts.
- int getWorld().getHeight() liefert somit die Höhe des Spielfeldes aus der Sicht des Actor-Objekts.
- getWorld().removeObject(Actor object) entfernt somit ein Actor-Objekt aus der Sicht eines anderen Actor-Objekts vom Spielfeld. getWorld().removeObject(this) entfernt sich z.B. selbst. (Vorsicht im Anschluss mit weiteren Methoden-Aufrufen, das Actor-Objekt ist dann nicht mehr da!)
- Actor getOneIntersectingObject(java.lang.Class cls) liefert ein Actor-Objekt zurück das sich mit dem aufrufenden Actor-Objekt überlappt. Gibt es kein solches Objekt wird null zurückgeliefert.

Will ein Objekt der Klasse Ball z.B. prüfen, ob es ein Objekt der Klasse Block berührt, ruft das Ball-Objekt die Methode getOneIntersectingObject(Block.class) auf.

act() wird aufgerufen sobald die Run-Schaltfläche gedrückt wurde. Alle Anweisungen in der act()-Methode werden immer wieder wiederholt bis die Pause-Taste gedrückt oder das Spiel anderweitig beendet wird.

Last update: 12.10.2023 faecher:informatik:mittelstufe:breakout:glossar:start https://www.info-bw.de/faecher:informatik:mittelstufe:breakout:glossar:start 19:42

## **Die wichtigsten Methoden in der Klasse Greenfoot:**

- stop() unterbricht da automatische Ausführung des Spiels z.B. nach Drücken der Run-Schaltfläche. Aus der Sicht des Spielfeldes oder eines Actor-Objekts lautet der Aufruf Greenfoot.stop().
- boolean istKeyDown(String keyName) überprüft, ob eine bestimmte Taste gedrückt wurde. Falls ja ist der Rückgabewert true andernfalls false. Bestimmte Tasten sind z.B. "up", "down", "left", "right", "space"… Aus der Sicht des Spielfeldes oder eines Actor-Objekts lautet der Aufruf z.B. Greenfoot.isKeyDown("space").
- int getRandomNumber(int limit) liefert eine Zufallszahl zwischen Null (einschließlich) und limit (ausschließlich) zurück.

From: <https://www.info-bw.de/>-

Permanent link: **<https://www.info-bw.de/faecher:informatik:mittelstufe:breakout:glossar:start>**

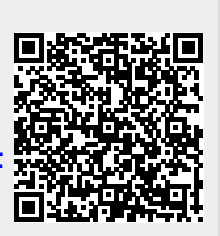

Last update: **12.10.2023 19:42**